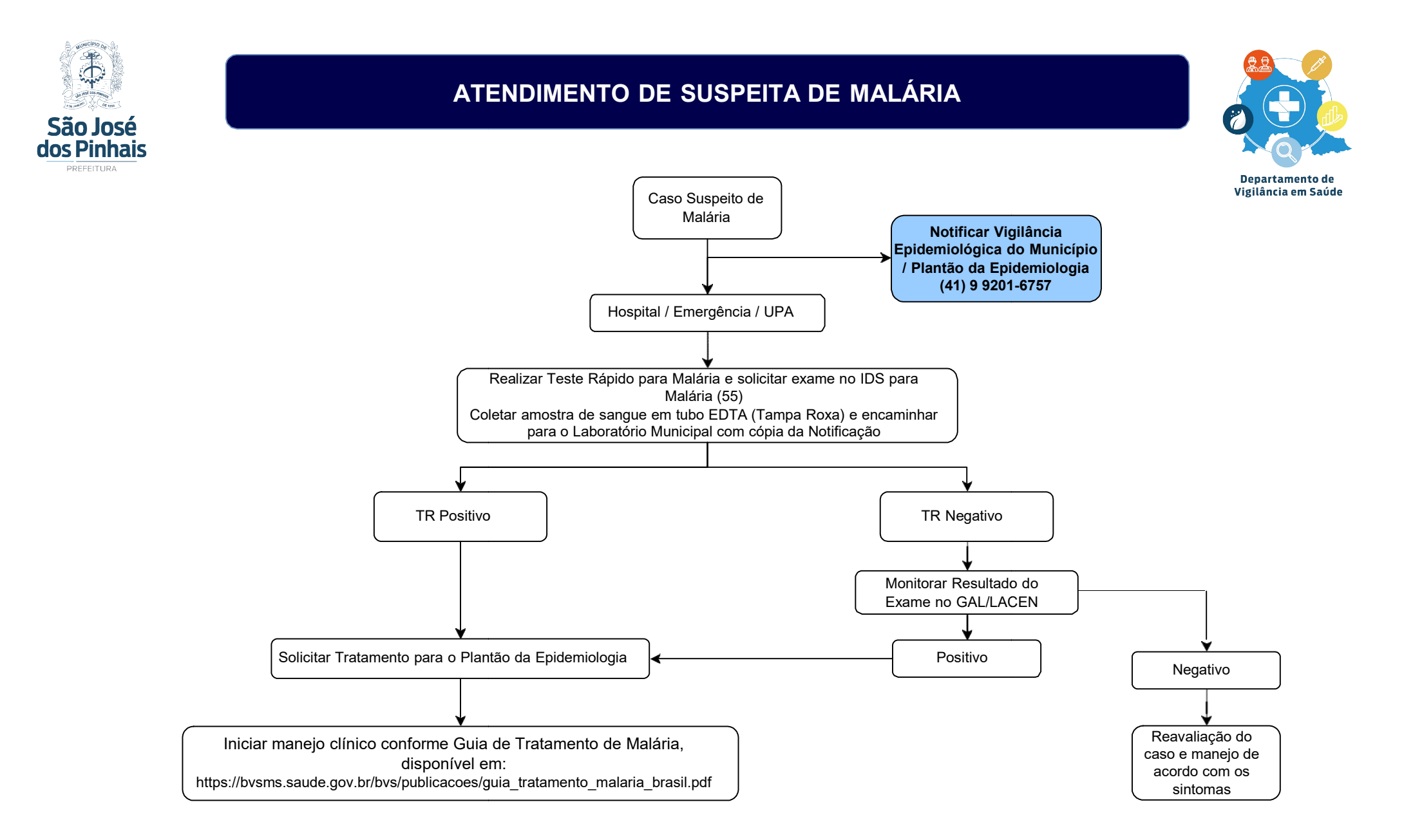

## Obervações:

É obrigatório enviar os dados clínicos, sintomas para que seja possível realizar o cadastro corretamente no LACEN, caso contrário não será realizado a análise.